# **EASTERN UNIVERSITY, SRI LANKA**

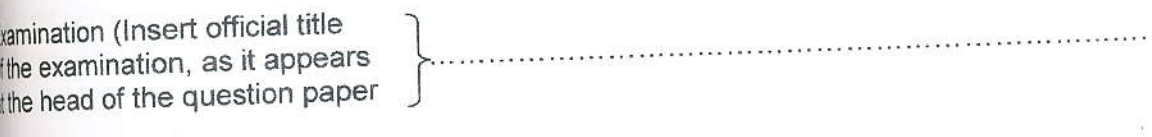

Title of paper:

coM 3032 Statistical Software Application in Business

率

学

 $1/$ 

**RN UNIVERSIT** 

**NAR 2017** 

ndex Number (Write very clearly):

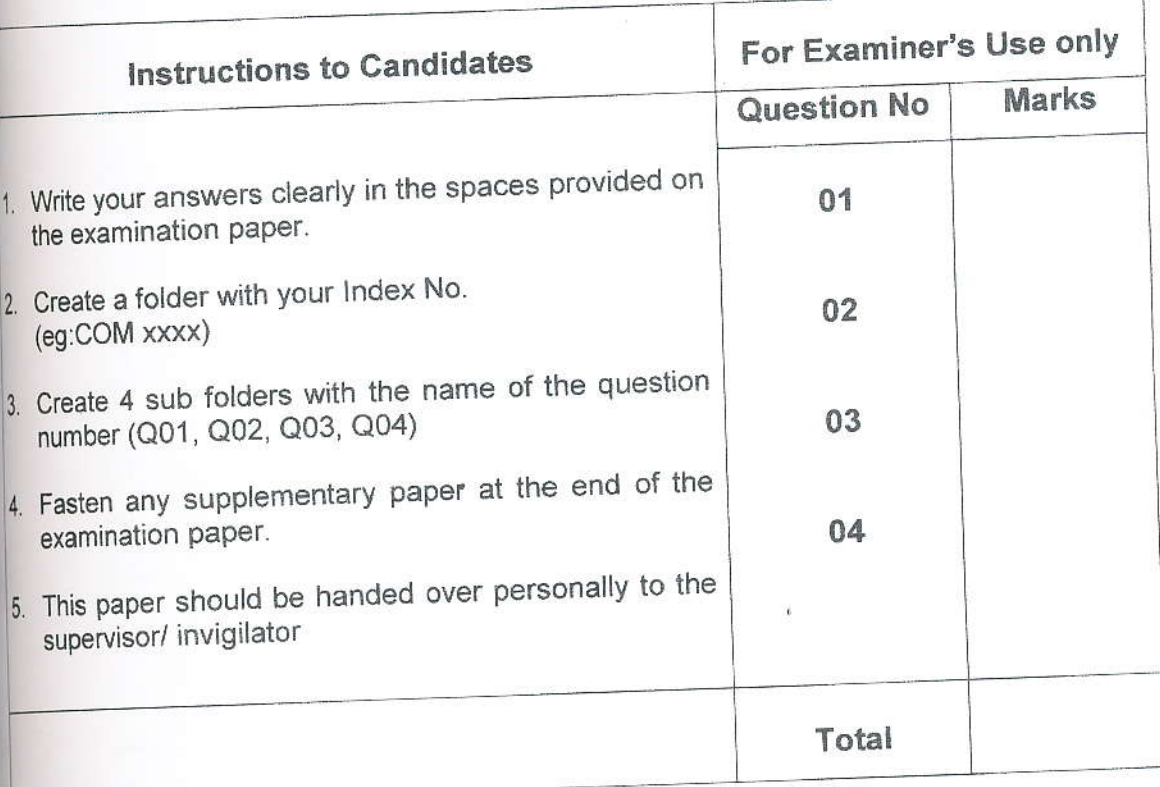

### Eastern University Sri Lanka

Faculty of Commerce and Management

Third Year, Second Semester Examination in Bachelor of Business Administrationl Business Administration (Specialization in Marketing Management)/ Bachelor of Busing Administration (Specialization in Human Resource Management)/ Bachelor of commerce Bat commerce (Specialization in Accounting and Finance) 2013/2014 (September 2016) (Proper/ Repeat)

#### Com 3032 Statistical Software Applications in Business

#### Answer All Questions.

Time: 0

I

1

- 01. In a survey, respondents were asked to express their preference for the variable,  $V_1$ : 0to using a seven-point Likert scale (1 = Not at all preferred, 7 = Greatly preferred). They were is indicate the importance of the following variables on a seven-point scale  $(1 = Not at all impotat)$ important).
	- $V_2$ : Enjoying Nature
	- $V_3$ : Relating to the weather
	- $V_4$ : Living in harmony with the environment
	- $V_5$ : Exercising Regularly
	- $V_6$ : Meeting other people

The data obtained are given in the following

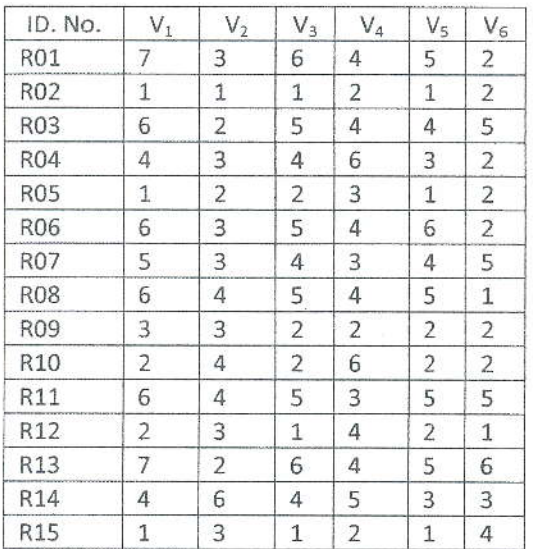

- $a<sub>r</sub>$ Enter this data into a SPSS work sheet in an appropriate manner. Save the SPSS data file Style 1 into the folder Q 01.
- $b.$ Merge the SPSS data files named Life Style Cases.sav and Life Style Variables.sav with file crea (a) in an appropriate order. Save the merged file with name Life Style 2 into the folder  $Q_0$  01.
- Create a new variable by recoding the responses for the variable, "Gender  $(V_7)$ " using Automa Name the new variable as "N\_Gender". c.

Create Numeric codes for the variable, "Location of residence (V<sub>8</sub>)", using Recode into different Variables. Name the recoded new variable as "N\_Location of Residence". Attach value labels to describe what each value in the new variable represents. Save the data file with the name Life Style 3 into the folder Q 01. Use this data file to answer the following questions.

(02 Marks)

Obtain descriptive statistics on the relevant variables and Complete the following tables.

 $(10 \text{ marks})$ 

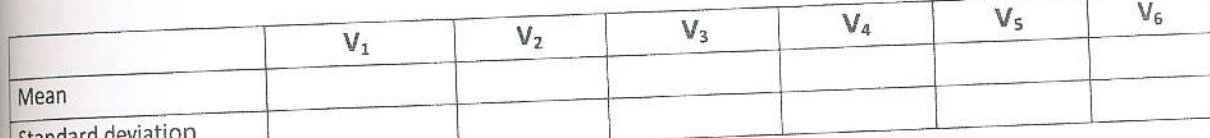

Standard dev

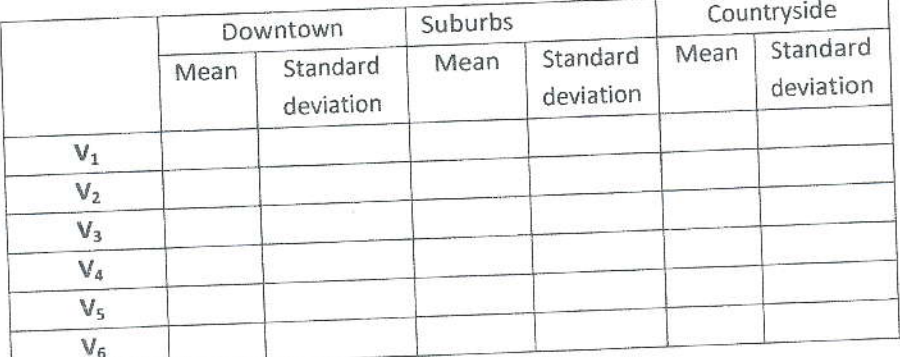

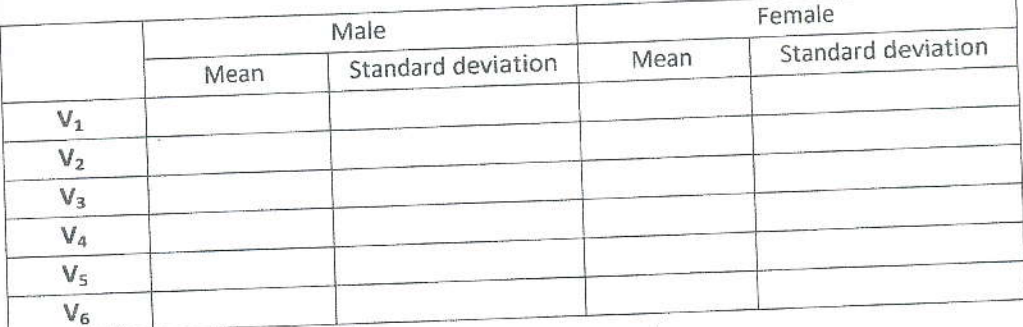

f. Based on the measures in the above tables (obtained in part (e)), describe the extent of prefer terms (Not at all preferred to Greatly preferred), and extent of importance in terms (Not at all impression Very important) given by the respondents in the following table.

 $(10)$ 

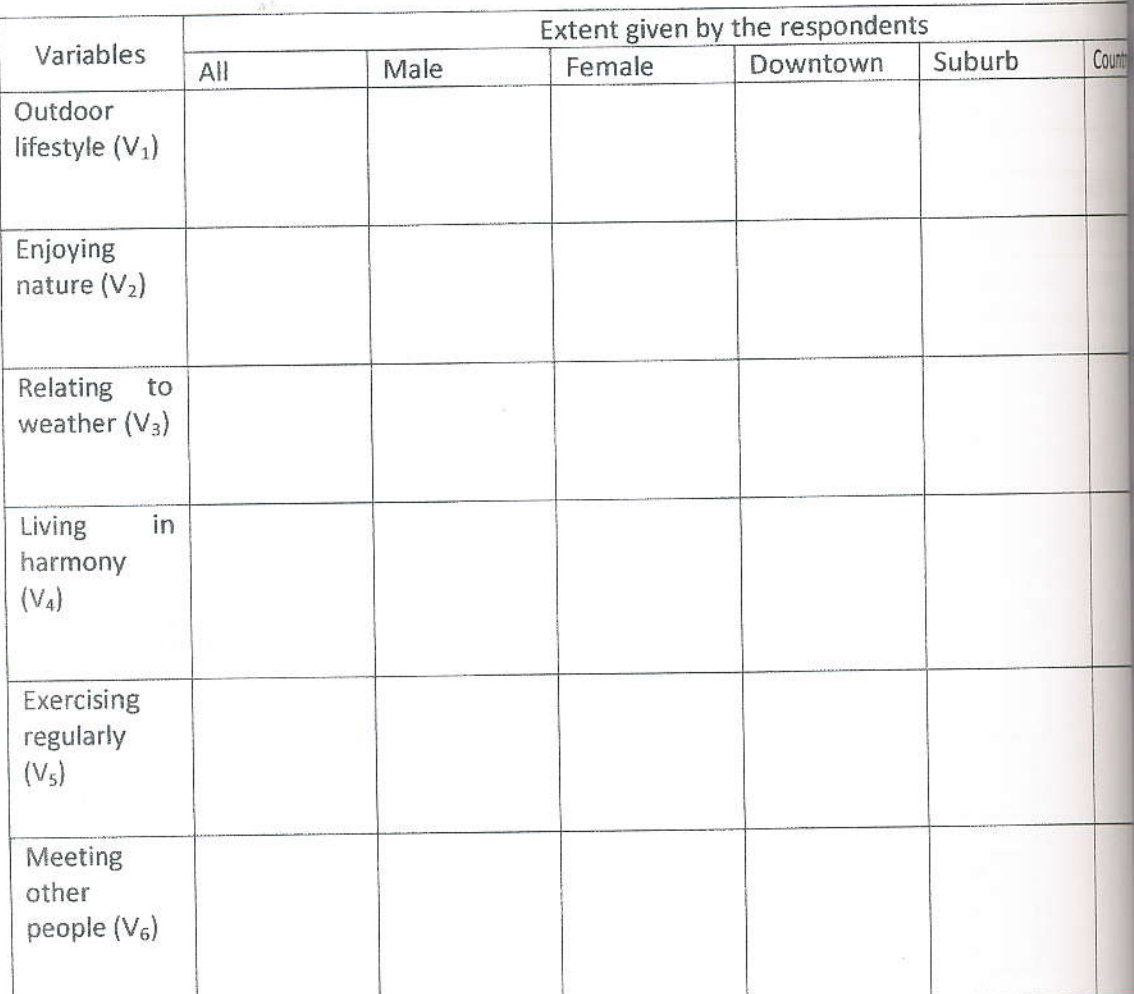

g. Conduct a cross tabulation of the preference for an outdoor lifestyle with location of respondents. Does the data show any association?

h. Conduct a factor analysis (use Principal component method for extraction and Varimax m rotation) for the variables  $V_2$  to  $V_6$  in the data file Life Style 3. Use the results of the analysis to: following questions.

## Complete the following correlation matrix and interpret the results.

 $i)$ 

 $\ddot{\parallel}$ 

(03 Marks)

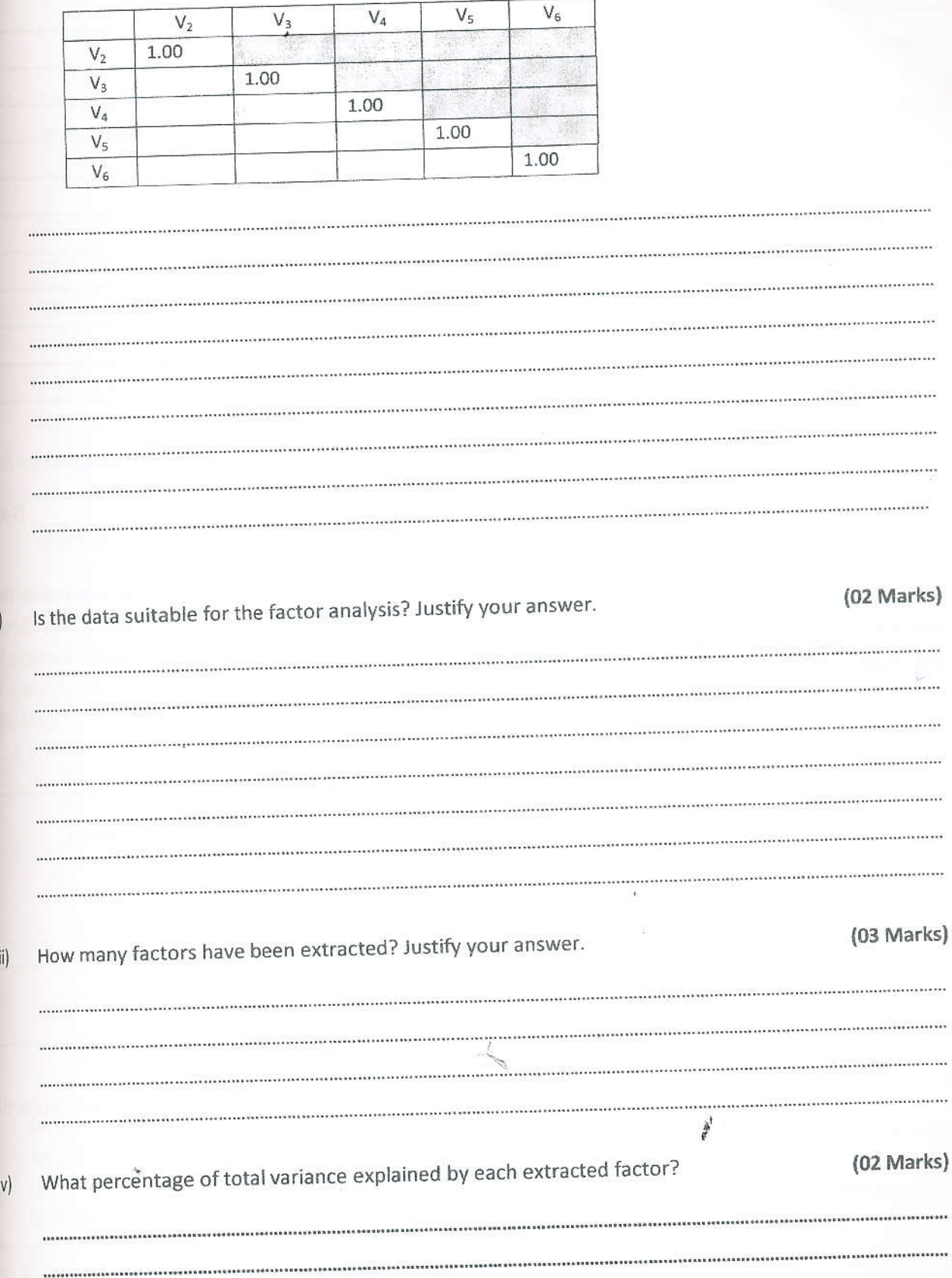

v) Explain which variables belong to each factor. What would be appropriate labels forth extracted? Provide justification for your answer. (明

Save the SPSS output file obtained for question 01 with the name Life Style 3 into the folds

(Total L

- 02 a. A study was conducted to compare the efficiency of two sales representatives, A and B. Then units sold per day by A for 24 days and by B for 20 days was recorded and stored in the file effe The researcher is of the view that there is no significant difference in their efficiency levels.
	- i) What is the appropriate parametric statistical test to examine researcher's claim?
	- ii) State the null and alternative hypotheses for the test that you choose in part (i).

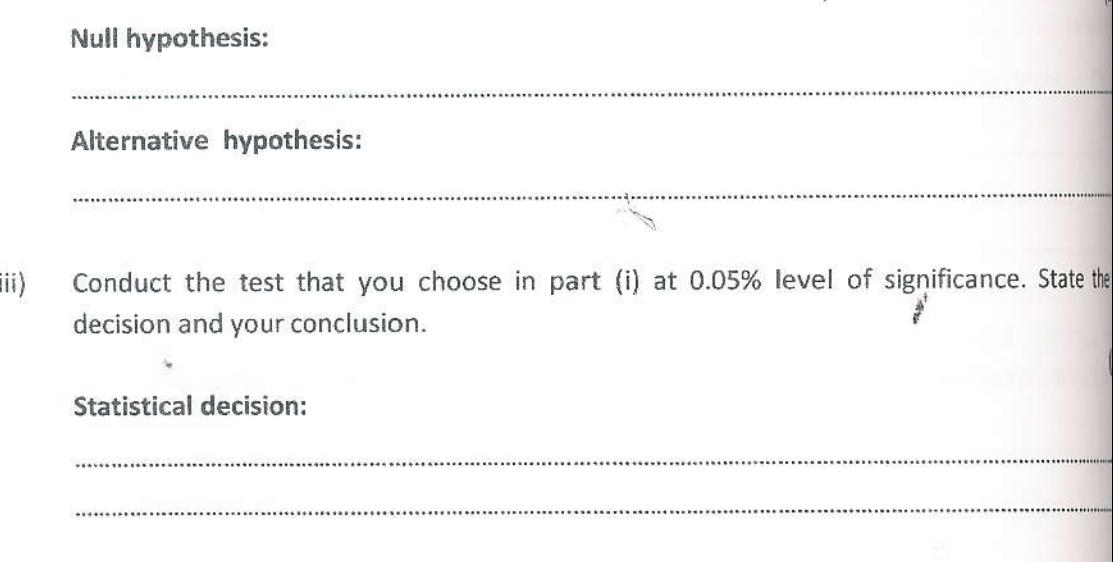

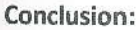

Construct box plots for the number of units sold by A and B and compare the variances in sale  $iv)$ between A and B. Also comment on the distributions of sales of A and B.

(03 Mark

Save the SPSS output file obtained for question 02 with the name efficiency into the folder Q 02.

An oil company has introduced a new brand of gasoline in its outlets in three cities. However, they are no sure how the new brand is selling at the three places since there is a lot of difference in the driving habit of people in the three cities. The company selected 10 outlets in each city and monthly sales (in thousand of rupees) of these outlets were recorded. Data were analyzed using SPSS and the following results wer obtained.

#### Test of Homogeneity of Variances

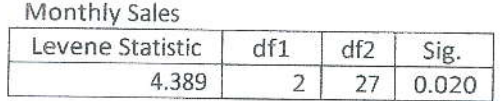

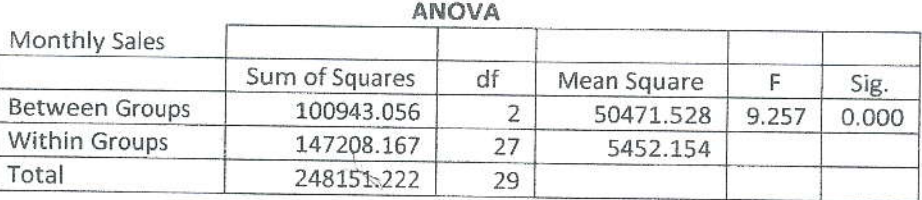

Is there evidence of a difference in the variance of the sales of the three cities? Clearly state the nul and alternative hypotheses for the test and the conclusion of the test.

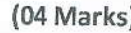

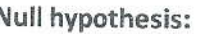

6

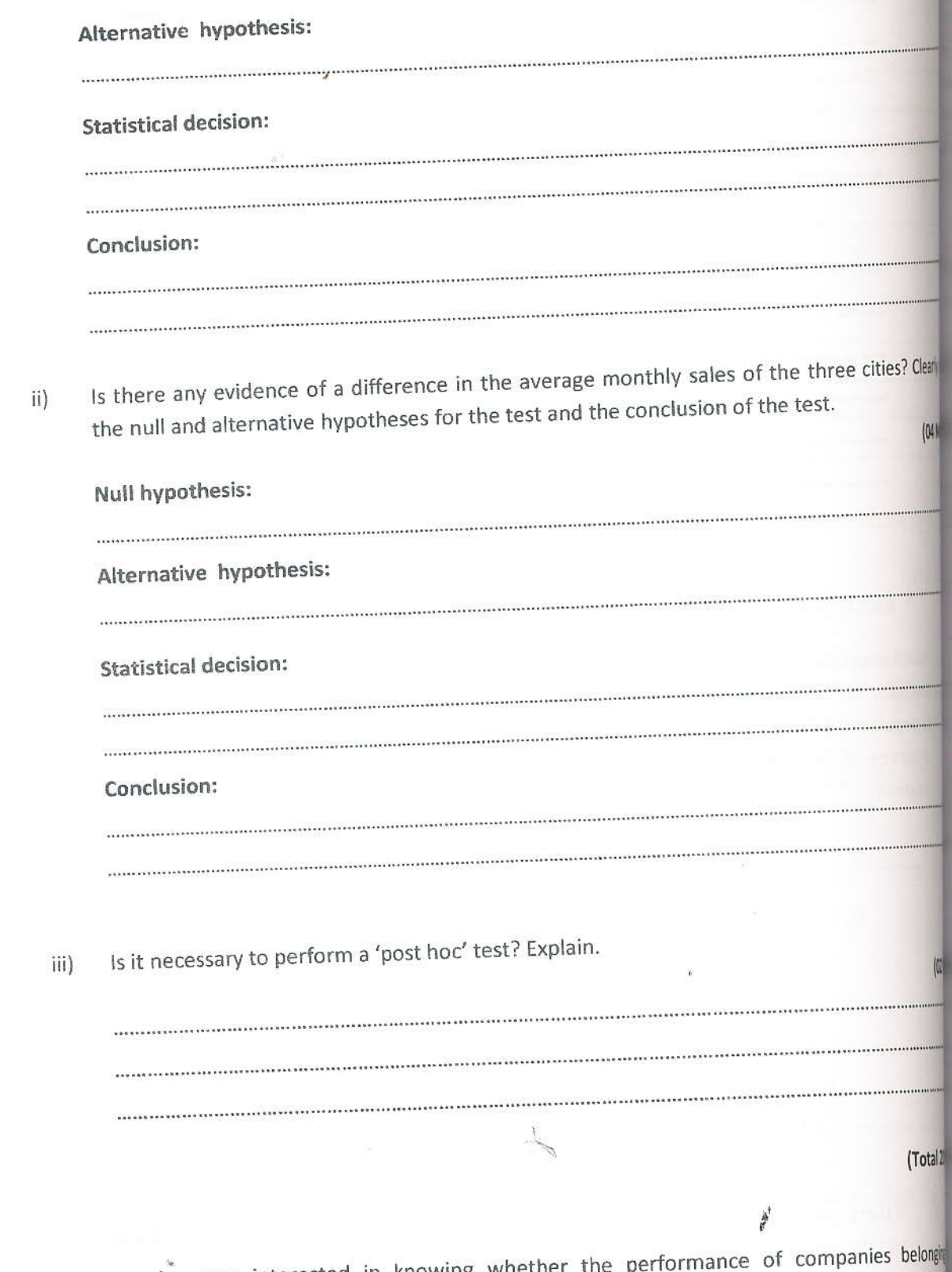

A researcher was interested in knowing whether th automobile sector is independent of the location of the company. He developed a measure ofper 03. on a nominal scale:  $1 = loss$ ,  $2 = breakeven$ ,  $3 = profit$ . The location of the firm was put in one categories:  $1 =$  low and middle income countries,  $2 =$  high income countries. The data on variables, collected for 45 companies for a particular year were stored in the file 'company.sav.

What is an appropriate chart to portray these data?

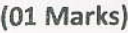

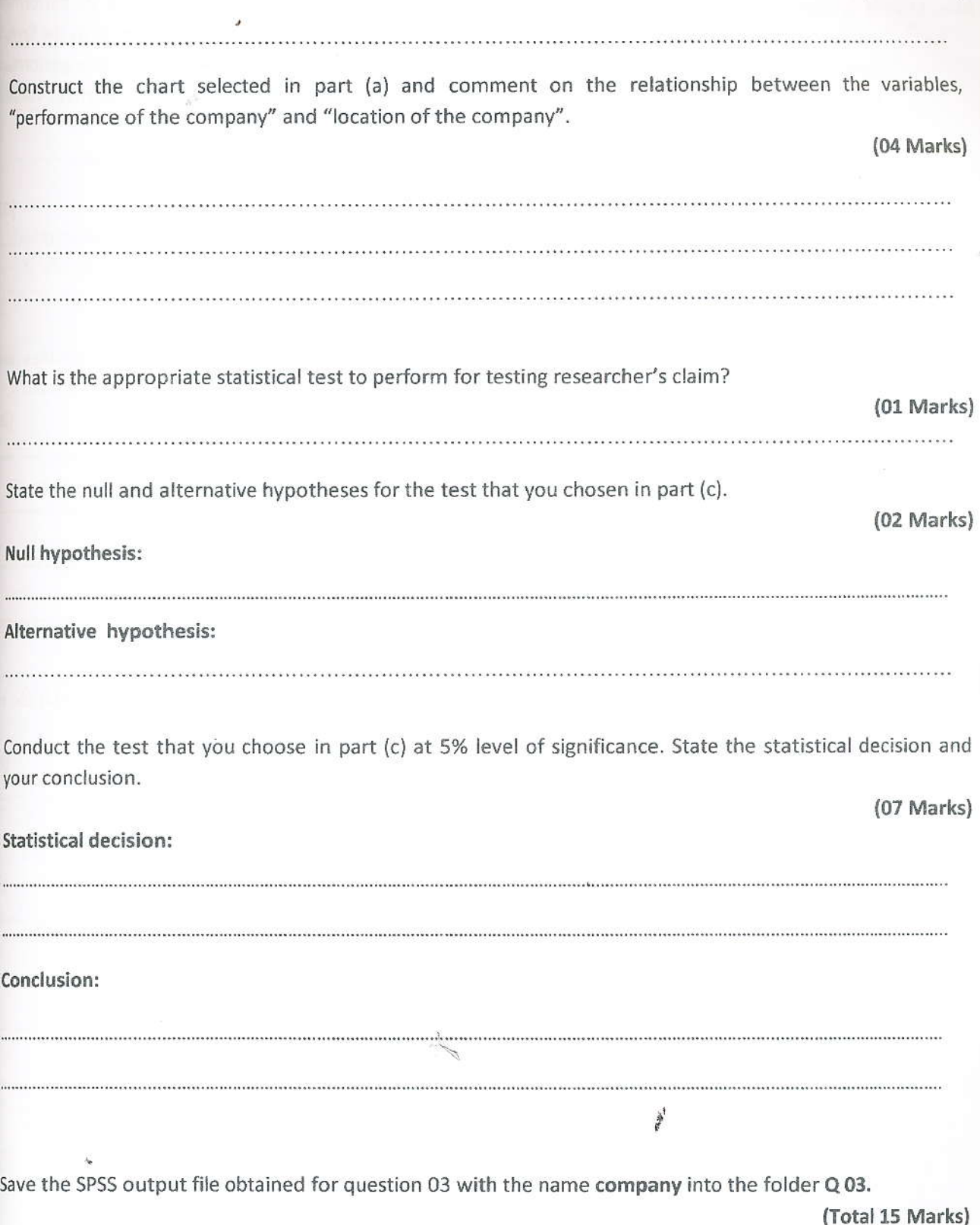

 $\,8$ 

04. It is interested to investigate the relationship between size and age of a firm and its performance particular industry. Size was measured by the number of employees (in 100s) working in the firm, as measured by the number of years for which the firm has been operating and the permeasured by return on equity. A sample of 50 firms was selected at random. Data on these variables stored in the file 'relationship.sav'.

a. Identify the independent and dependent variables in the given data set.  $(02)$ b. By performing the appropriate statistical analysis, state which independent variable/variables ...<br>correlation with the dependent variable. Justify your answer. **(04 M)** Perform the multiple regression analysis in an appropriate manner. Write down the c, equation by using the variables' name mentioned. **IOAN** d. Comment on the results in 'Model Summary'. ř

e. Determine whether there is a significant relationship between the dependent and independent variables (validity of the model). Justify your answer.

as

a. re

 $\overline{\mathbf{s}}$ 

Determine whether each independent variable makes a significant contribution to the regression model at 5% level of significance. Justify your answer.

 $(04 Marks)$ 

 $(03 Marks)$ 

On the basis of the above results state which independent variables to be included in this model.

Save the SPSS output file obtained for question 04 with the name relationship into the folder Q 04.

(Total 20 Marks)

"

we the folders Q 01, Q 02, Q 03 and Q 04 into the folder named with your index number (MS/COM xxxx)